## **TS-404: Delete message**

## **Feature**

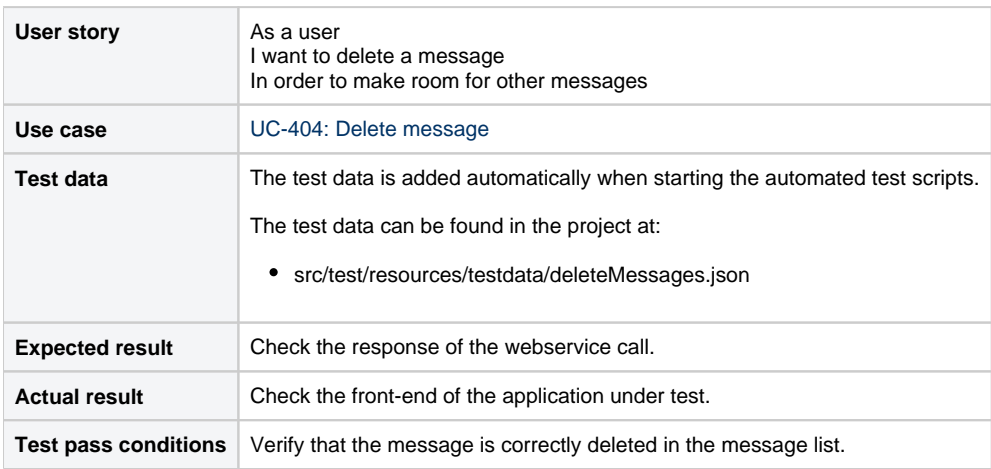

## **Scenarios (Cucumber)**

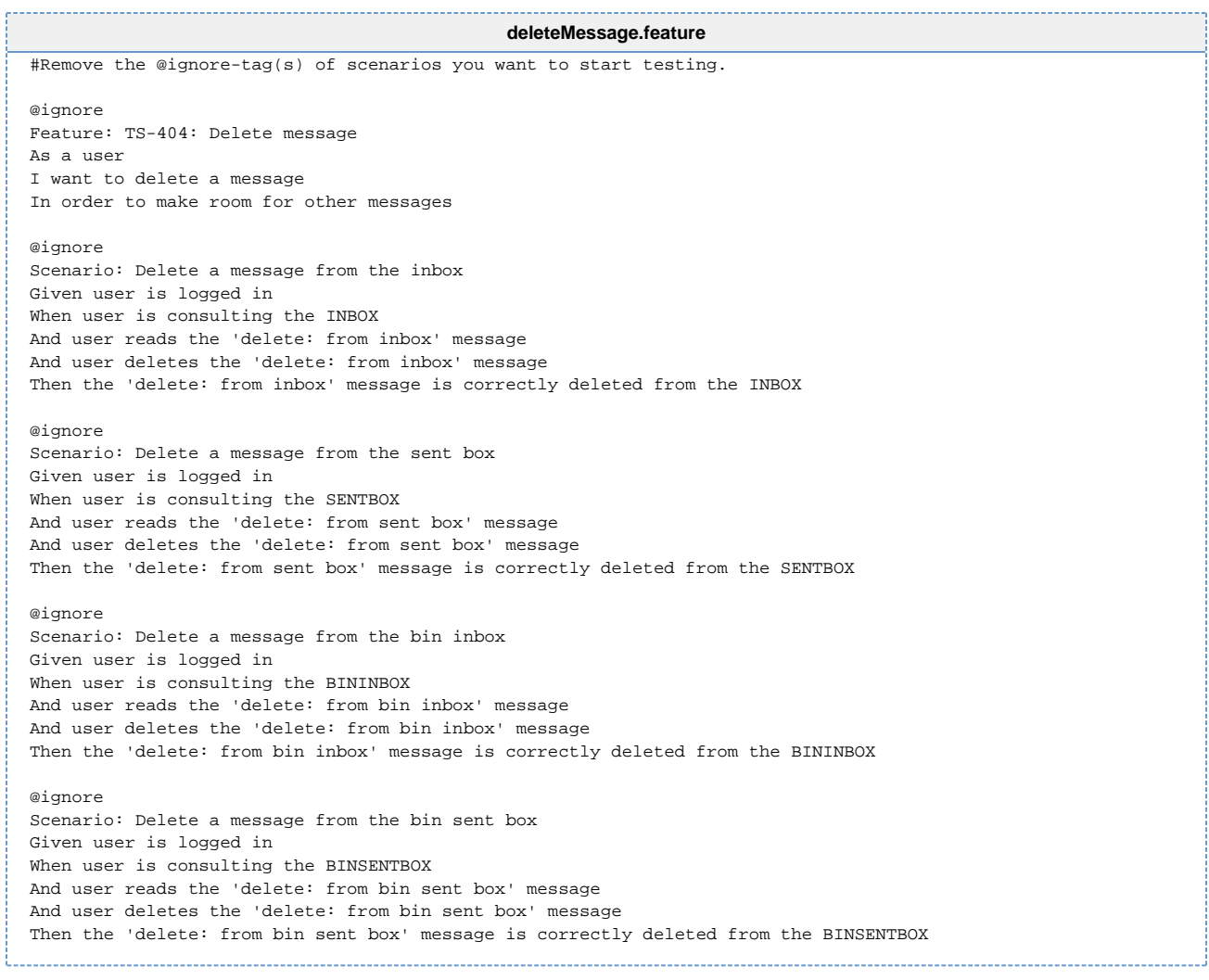